[Manually](http://docs2015.inmanuals.com/go.php?q=Manually Flash Install Ubuntu 12.04) Flash Install Ubuntu 12.04 >[>>>CLICK](http://docs2015.inmanuals.com/go.php?q=Manually Flash Install Ubuntu 12.04) HERE<<<

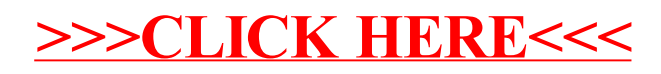